Evaluación mediante herramientas tecnológicas de la habilidad motriz na de miembro superior: Caso de Estudio.Anexos.

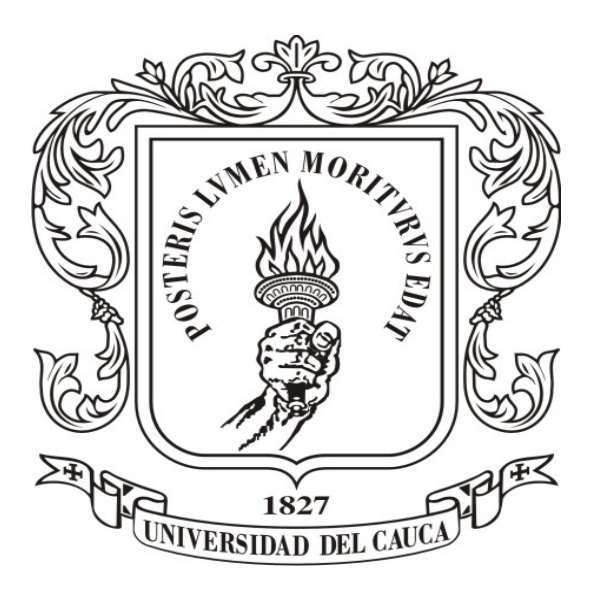

Erick Francisco Fonseca Semanate Juan David Guzmán Villamarín

Director: M.Sc.(c) Diego Enrique Guzmán Codirector: M.Sc. Elena Muñoz España

Universidad del Cauca Facultad de Ingeniería Electrónica y Telecomunicaciones Programa de Ingeniería en Automática Industrial Popayán, Cauca 2017

La Tabla [1,](#page-2-0) hace referencia a las historias de usuario que se elaboraron en este proyecto:

|                                                  | Enunciado de la Historia                    |                                                                                                    |                                                                                                    |                                                                        | Criterios de Aceptación                                                                                                    |                                                                                                    |                                                                                                    |                                                                                                    |
|--------------------------------------------------|---------------------------------------------|----------------------------------------------------------------------------------------------------|----------------------------------------------------------------------------------------------------|------------------------------------------------------------------------|----------------------------------------------------------------------------------------------------|----------------------------------------------------------------------------------------------------|----------------------------------------------------------------------------------------------------|----------------------------------------------------------------------------------------------------|
| Identificador<br>$(ID)$ de la<br><b>Historia</b> | Rol                                         | Característica<br>Funcionalidad                                                                                                    | Razón<br>Resultado                                                                                                  | Número<br>$(\#)$ de<br><b>Escenario</b>                                | Criterio de<br>Aceptación<br>(Titulo)                                                                                                    | Contexto                                                                                                    | Evento                                                                                                    | Resultado<br>Comportamiento<br>esperado                                                                                                    |
| $\overline{4}$                                   | Como<br>$\mathbf{u}$ n<br>especialista.     | Necesito<br>apreciar toda<br>la información<br>del paciente<br>y sus                                                                     | Con la finalidad<br>de poder<br>llevar un<br>registro especifico de<br>cada paciente                                | $\mathbf{1}$                                                           | Se permite<br>apreciar<br>toda la<br>inform ación<br>solicit ada.                                                                                                    | En caso que<br>el sistema<br>desarrollado muestre toda<br>la información<br>del paciente<br>y de todas<br>sus sesiones<br>de<br>reh abilitación.                                                                      | Cu ando el<br>especialist a<br>desee observar la<br>inform ación<br>alm acen ad a.                                                                                                    | El sistema<br>permite<br>guardar toda la información<br>que el<br>especialista<br>requiera.                                                                                                    |
|                                                  |                                             | sesiones de<br>rehabilit ación.                                                                                                    | y sus<br>sesiones de<br>reh abilitación.                                                                            | $\,2$                                                                  | Solo se<br>permite<br>observar la<br>inform ación<br>del<br>paciente.                                                                                                    | En caso que<br>el sistema<br>no pueda<br>almacen ar información<br>de las sesiones<br>de rehabilitación                                                                                                    | Cuando el<br>especialista<br>desee observar la<br>inform ación<br>alm acen ad a.                                                                                                    | El sistema<br>no permite<br>alm acen ar inform ación<br>de las<br>sesiones.                                                                                                    |
|                                                  |                                             |                                                                                                    |                                                                                                    | 3                                                                      | Se puede<br>apreciar la<br>información<br>complet a del<br>paciente pero<br>solo una de<br>sus sesiones.                                                                                                    | En caso que el<br>sistem a solo<br>permit a almacen ar<br>información<br>de la ultima<br>sesión de<br>reh abilitación.                                                                                                | Cuando el<br>especialista<br>desee<br>observar la<br>información<br>alm acen ad a                                                                                                    | El sistema<br>almacen a la<br>información del<br>paciente pero solo<br>de su<br>ultima sesión de<br>reh abilit ación                                                                                     |
| 5                                                | Como un<br>especialista.                    | Necesito<br>m anejar la<br>información de<br>los pacientes y<br>sus sesiones de<br>rehabilit ación                                       | Con la finalidad<br>de, poder<br>agregar,<br>modificar o<br>eliminar toda la<br>información que<br>requiera.        | $\mathbf{1}$                                                           | Se permite<br>alterar toda la<br>información<br>requerida.                                                                                                    | En caso que el<br>sistema permita<br>modificar toda la<br>información que el<br>especialista<br>necesite.                                                                                                    | Cu ando el<br>especialista<br>desee alterar<br>la<br>información<br>alm acen ad a<br>en el sistema.                                                                                                    | El sistema<br>permite<br>modificar, agregar<br>o eliminar la<br>información que el<br>especialista<br>decida                                                                                             |
|                                                  |                                             |                                                                                                    |                                                                                                    | $\sqrt{2}$                                                             | Solo se<br>puede<br>alterar la<br>información del<br>paciente                                                                                                    | En caso<br>que el sistema<br>solo permita<br>alterar la información<br>de los pacientes                                                                                                    | Cu ando el<br>especialista<br>desee alterar<br>la<br>información<br>alm acen ad a<br>en el sistema.                                                                                                    | El sistema,solo<br>permite modificar.<br>agregar o eliminar<br>la información de<br>los pacientes.                                                                                                    |
|                                                  |                                             |                                                                                                    |                                                                                                    | $\boldsymbol{3}$                                                       | Solo se<br>puede<br>alterar la<br>inform ación<br>de las<br>sesiones de<br>reh abilitación                                                                                                    | En caso<br>que el sistema<br>solo permita<br>alterar la información<br>de las sesiones<br>de rehabilitación.                                                                                                    | Cu ando el<br>especialista<br>desee alterar<br>la<br>información<br>alm acen ad a<br>en el sistema.                                                                                                    | El sistema<br>solo permite modificar.<br>agregar o eliminar<br>la información de<br>las sesiones de<br>reh abilit ación.                                                                                 |
| $\,$ 6                                           | Como un<br>diseñ ador.                      | Necesito<br>utilizar un<br>software que<br>permita la<br>creación y<br>manipulación                                                      | Con la finalidad<br>de poder<br>des arrollar un a<br>base de datos<br>que cumpla<br>con las                         | $\mathbf{1}$                                                           | Existe un<br>software<br>libre<br>de<br>des arrollo de<br>bases de<br>datos.                                                                                                    | En caso<br>que se encuentre<br>un software<br>de desarrollo<br>de bases de datos<br>que permita<br>implementar est as<br>con las características<br>requeridas y que no<br>necesite una compra<br>de licencia.        | Cuando<br>se desee<br>escoger el<br>software<br>para<br>desarollar la<br>base de<br>datos<br>del proyecto.                                                                                                    | El sistema<br>permite desarrollar<br>bases de datos que<br>cumpla con los<br>requerimientos que<br>permitan<br>modificar<br>la información<br>almacenada sin<br>necesidad de<br>comprar una<br>licencia. |
|                                                  | de bases de<br>datos.                       | necesidades<br>de manejo<br>y fi abilid ad<br>establecid as                                                                              | 2                                                                                                    | Existe un<br>software<br>pago<br>de desarrollo<br>de bases de<br>datos | En caso que, se<br>encuentre un<br>software de<br>desarrollo de bases<br>de datos que<br>permita<br>implementar estas<br>con las<br>características<br>requeridas y<br>que necesite una<br>compra de licencia. | Cuando se<br>desee<br>escoger el<br>software<br>para<br>desarollar la<br>base de<br>datos<br>del proyecto.                                                                                                    | El sistema permite<br>desarrollar bases<br>de datos que<br>cumpla con los<br>requerimientos<br>que<br>permitan<br>modificar<br>la información<br>almacenada con la<br>necesidad de<br>comprar una<br>licencia. |                                                                                                    |
| $\overline{7}$                                   | $\operatorname{Como}$ un<br>esp ecialist a. | Necesito<br>conocer los<br>tiempos<br>promedios que<br>le tomo al<br>paciente<br>realizar la<br>prueba con<br>cada una de sus<br>m anos. | Con el fin<br>de poder<br>llevar un<br>registro del<br>progreso del<br>paciente por<br>medio del la<br>herramienta. | $\mathbf{1}$                                                           | Es posible<br>mostrar los<br>tiempos<br>promedios de<br>solo una de<br>las manos del<br>paciente.                                                                                                    | En caso que<br>sea posible para<br>el software a<br>desarrollar, el<br>present ar los<br>tiempos<br>promedios en los<br>que el paciente<br>realizo la<br>tarea, pero con solo<br>una de sus manos<br>(Mano dominante) | Cuando se<br>desee<br>an alizar el<br>progreso del<br>paciente y<br>$\mathbf{S}\,\mathbf{u}$<br>desempeño<br>con la<br>herramienta.                                                                            | El sistema permite<br>al especialista<br>observar los<br>tiempos<br>promedios<br>en el que los<br>diferentes<br>pacientes<br>realizaron la tarea<br>con una de sus<br>m anos.                            |
|                                                  |                                             |                                                                                                    |                                                                                                    | $\overline{2}$                                                         | Es posible<br>mostrar los<br>tiempos<br>$\mathrm{pro}\hspace{-0.5mm}:\hspace{-0.5mm}\mathbf{B}^{\mathrm{edios}}_{\mathrm{las\;dos}}$<br>manos del<br>paciente                                                  | En caso que<br>sea posible<br>para el software a<br>desarrollar, el<br>present ar los<br>tiempos<br>promedios en<br>los que el<br>paciente<br>realizo la tarea<br>con ambas<br>m anos.                                | Cuando se desee<br>an alizar el progreso<br>del paciente y su<br>desempeño con la<br>herramient a.                                                                                                    | El sistema permite<br>al especialista<br>observar los<br>tiempos<br>promedios<br>en el que los<br>diferentes<br>pacientes<br>realizaron la tarea<br>con ambas manos                                      |

<span id="page-2-0"></span>Tabla 1: Historias de Usuario

Las Figuras [1](#page-3-0) hasta la Figura [9,](#page-7-0) hacen referencia a los modelos de progreso que se diseñaron para este proyecto:

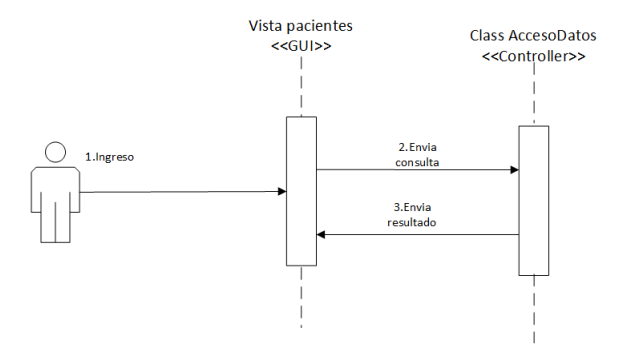

<span id="page-3-0"></span>Figura 1: Modelo de progreso del Caso de uso Ingresar.

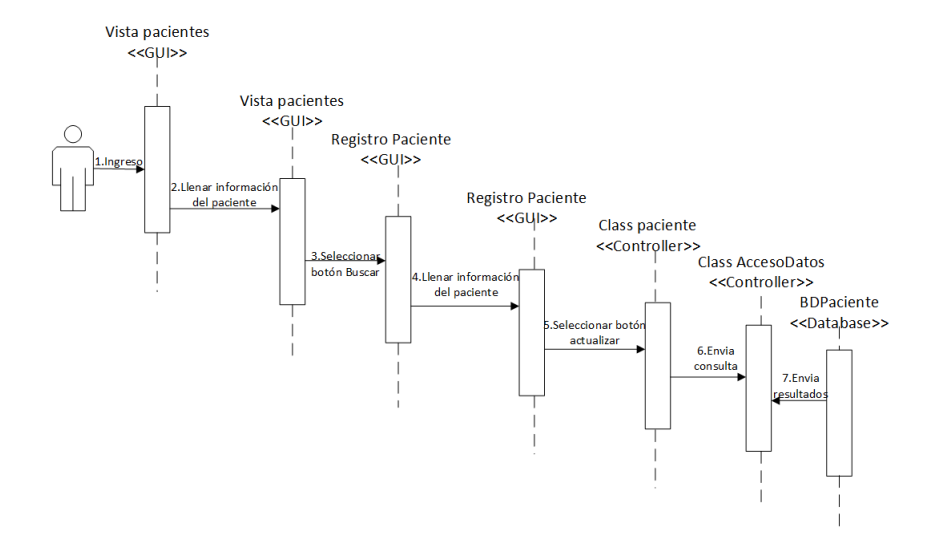

Figura 2: Modelo de progreso del caso de uso Actualizar Paciente.

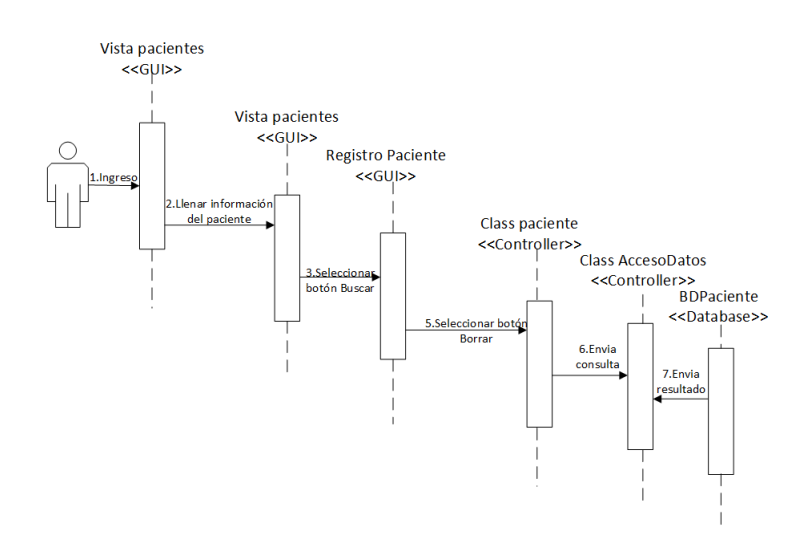

Figura 3: Modelo de progreso del caso de uso Borrar Paciente.

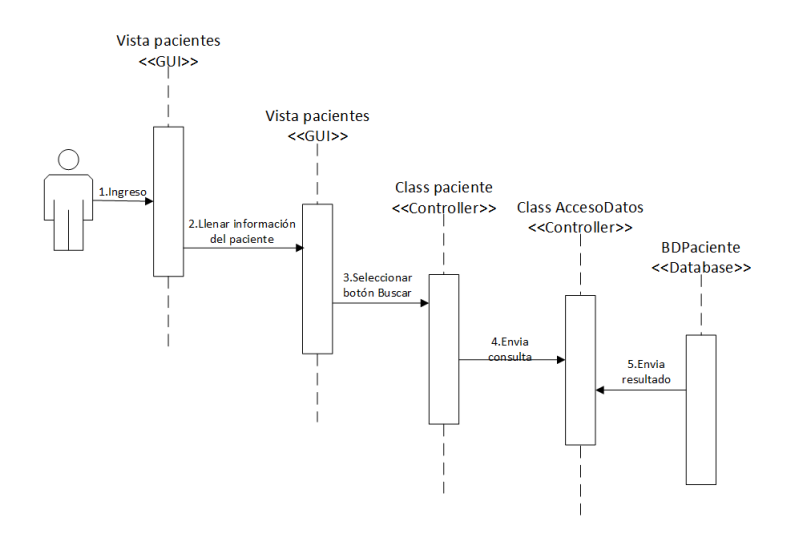

Figura 4: Modelo de progreso del caso de uso Buscar Paciente.

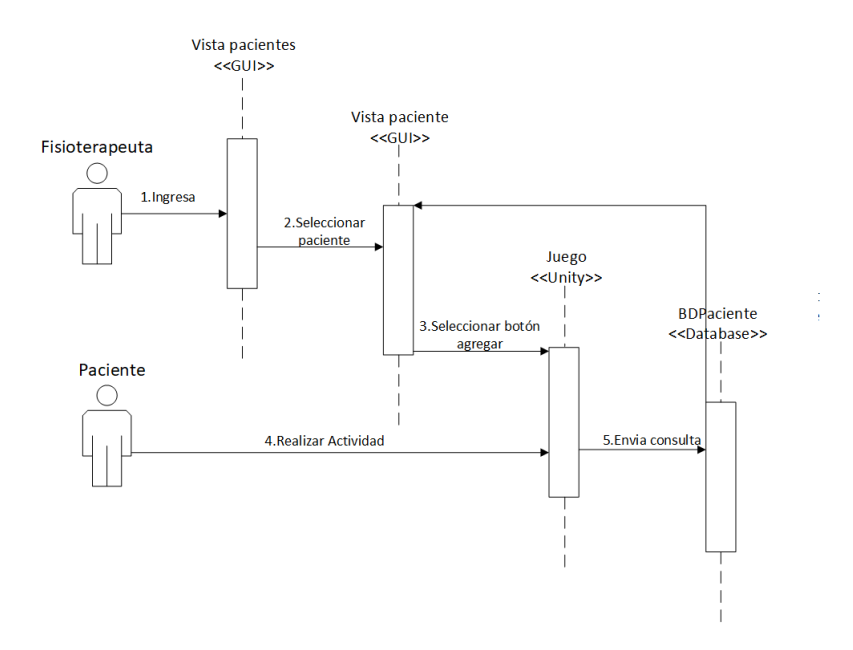

Figura 5: Modelo de progreso del caso de uso Agregar Sesión.

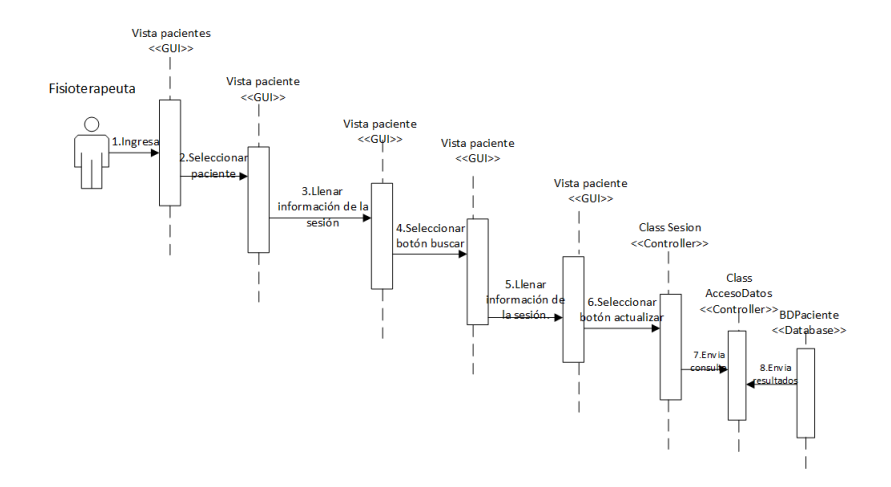

Figura 6: Modelo de progreso del caso de uso Actualizar Sesión.

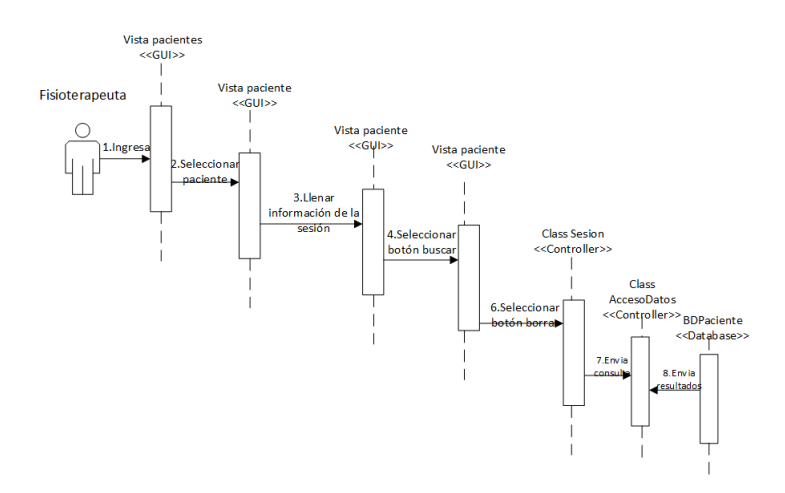

Figura 7: Modelo de progreso del caso de uso Borrar Sesión.

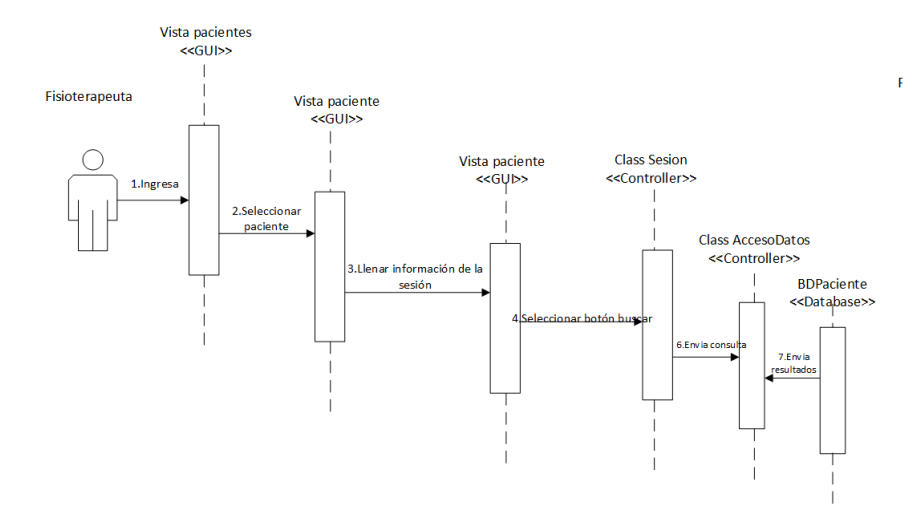

Figura 8: Modelo de progreso del caso de uso Buscar Sesión.

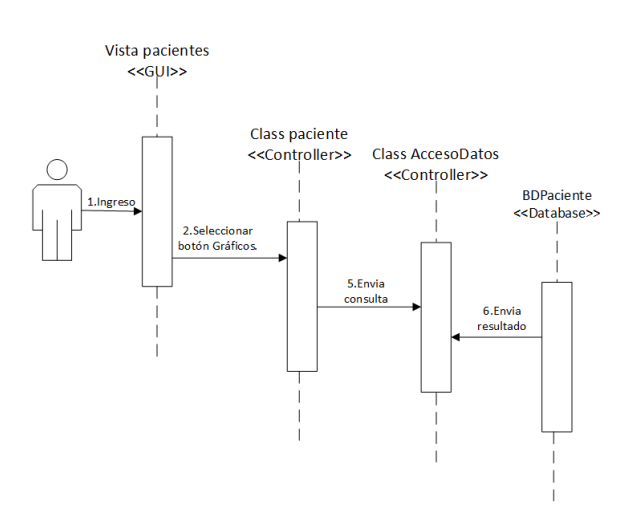

<span id="page-7-0"></span>Figura 9: Modelo de progreso del caso de uso Ver Graficas Pacientes.